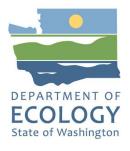

# Puget Sound Nutrient Forum Agenda

February 6, 2019 ~ 10:00 a.m. to 3:00 p.m. Red Lion Hotel, SeaTac (Seattle Room)

The Department of Ecology is hosting this Nutrient Forum meeting to discuss the results of the bounding scenarios conducted with the Salish Sea Model and to discuss Ecology's response to the recent AKART petition.

#### **To Participate:**

This public meeting will be held at the Red Lion Hotel Seattle Airport SeaTac (<u>18220 International Blvd, Seattle</u> <u>WA</u>), and conducted as an interactive webinar (WebEx). Participants can attend in person or by using WebEx. <u>Please RSVP online</u> to let us know how you will be attending. To participate by WebEx, you must <u>register</u> prior to the meeting.

#### Agenda

#### Note: Times may vary according to questions and discussion during topic presentations.

| 10:00 a.m. | Welcome (Susan Braley)                                                                                                    |
|------------|----------------------------------------------------------------------------------------------------|
|            | Opening remarks from Heather Bartlett, Ecology Water Quality Program Manager                                                                                                    |
| 10:15 a.m. | <ul> <li>Using Bounding Scenarios to Understand Nutrient Inputs in Puget Sound (Anise Ahmed)</li> <li>Recap of the Salish Sea Model: What is it? What inputs were used?</li> <li>Existing conditions in 2006, 2008, 2014.</li> <li>Impacts of varying biological nitrogen removal (BNR) sources.</li> <li>Predicted improvement scenarios.</li> </ul> |
|            | Salish Sea Model Result Web Map Overview (Sheelagh McCarthy)                                                                                                    |
| 11:30 a.m. | • Introduction to <u>ArcGIS online mapping tool</u> to communicate Salish Sea modeling and recent bounding scenario results.                                                                                                    |
| 12:00 p.m. | Break for Lunch (lunch will not be provided)                                                                                                    |
| 1:00 p.m.  | Ecology Response to AKART Petition (Ellie Ott)                                                                                                    |
|            | <ul> <li>Original petition from NWEA</li> <li>Ecology response letter</li> </ul>                                                                                                    |
| 2:15 p.m.  | Questions & Discussion                                                                                                    |
| 2:45 p.m.  | Next steps (Susan Braley)                                                                                                    |
|            | • Upcoming meetings in 2019.                                                                                                    |
| 3:00 p.m.  | Adjourn                                                                                                    |

## Additional Resources

## **Agency Contacts**

**Puget Sound Nutrient Source Reduction Project Manager** Dustin Bilhimer 360-407-7143 <u>dustin.bilhimer@ecy.wa.gov</u>

#### **Facilitation of Nutrient Forum**

Susan Braley, Water Quality Program 360-407-6414 <a href="mailto:susan.braley@ecy.wa.gov">susan.braley@ecy.wa.gov</a>

### **2019 Forum Schedule**

□ Feb 6, Bounding Scenarios

□ June 4, Puget Sound Implementation Examples

□ March 6, Nutrient Management in Other States

□ July 17, Marine Water Quality Update

#### □ April 30, Optimization Scenarios

#### $\Box$ Aug 7, Costs and Creative Solutions

## **More Information**

Puget Sound Nutrient Source Reduction Project Webpage: <a href="https://ecology.wa.gov/Water-Shorelines/Puget-Sound/Helping-Puget-Sound/Reducing-Puget-Sound-nutrients">https://ecology.wa.gov/Water-Shorelines/Puget-Sound/Helping-Puget-Sound/Reducing-Puget-Sound-nutrients</a>

Bounding Scenario Report: https://fortress.wa.gov/ecy/publications/SummaryPages/1903001.html

Nitrogen in Puget Sound Story Map: www.bit.ly/nitrogenstorymap

## Join our Nutrient Project Listserv

Interested in receiving email notices about the Forum and the nutrient project in Puget Sound?

Sign up here: <u>http://listserv.ecology.wa.gov/scripts/wa-ECOLOGY.exe?GETPW1</u>